## **SetRegValue**

## Funkcia %SetRegValue

**Funkcia** Funkcia nastaví hodnotu daného kúa v registroch systému Windows. **Deklarácia** BOOL %SetRegValue( TEXT in keyNameStr, in Value ) **Parametre keyNameStr** Meno kúa v registroch. **Value** Hodnota, ktorá sa má nastavi. **Návratová hodnota** V prípade úspechu funkcia nadobúda hodnotu @TRUE. Poznámka **Funkcia zapíše hodnotu do registrov. Meno zapisovaného kúa je dané parametrom keyNameStr. Ak kú** neexistuje, funkcia ho vytvorí. Sú podporené nasledovné typy zapisovaných hodnôt:  $-$  Bool  $\bullet$  Text • Integer

Príklad **V** nasledujúcom príklade je realizovaný zápis hodnoty kúa HKEY\_CURRENT\_USER\SoftwareWicrosoft\ Office\9.0\Excel\Options\OPEN do registrov:

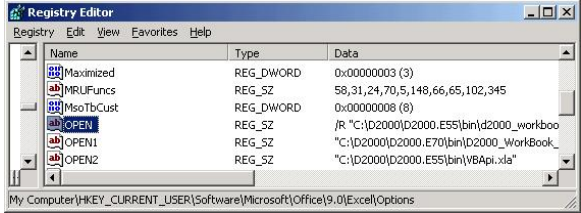

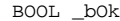

 \_bOk := %SetRegValue("HKEY\_CURRENT\_USER\Software\Microsoft\Office\9. 0\Excel\Options\OPEN", "hodnota")

Súvisiace odkazy **Markow Markow Markow Markow Markow Markow Markow Markow Markow Markow Markow Markow Markow Markow** [%GetRegValue](https://doc.ipesoft.com/display/D2DOCV21SK/GetRegValue) [%SetDefaultRegValue](https://doc.ipesoft.com/display/D2DOCV21SK/SetDefaultRegValue)

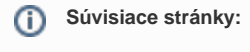

[Implementované funkcie](https://doc.ipesoft.com/pages/viewpage.action?pageId=42703381) [Argumenty funkcie - typy](https://doc.ipesoft.com/display/D2DOCV21SK/Argumenty+funkcie+-+typy)